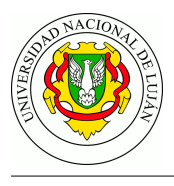

# **TP - Virtual LAN (VLAN)**

### **Fecha de entrega:** 13/10/2020

**Objetivo:** Conocer la configuración típica de un escenario que implemente VLAN, reconocer la nomenclatura y conceptos necesarios para lograrlo y entender la posibilidades y limitaciones de esta tecnología. Categorías ISO: F**C**A**PS**

## **Experiencia de laboratorio**

En esta experiencia de laboratorio utilizaremos el simulador de redes GNS3 para simular switches que implementan VLAN y crear con ellos un escenario típico de utilización de esta tecnología.

Cada fabricante implementa su propia nomenclatura para el comportamiento de los puertos del switch en relación a VLAN. Habitualmente, de acuerdo a la configuración de VLAN, cada puerto del switch puede estar establecido en alguna de las siguientes configuraciones:

- **Untagged** son aquellos donde las tramas ingresan o egresan *sin etiqueta* y el switch les agrega o elimina la misma (**access link** según la terminología de Kenyon);
- **Tagged** son aquellos donde las tramas ingresan o egresan ÚNICAMENTE SI YA ESTÁN ETIQUETADAS (**trunk link** si aceptan más de una etiqueta);
- **No-Miembro** y **Forbidden** hacen lo correspondiente.
- **Híbrido** (según Kenyon): son los puertos que pueden recibir tanto tramas ya etiquetadas como no etiquetadas (a las que etiquetará según cierta configuración).

**IMPORTANTE:** Tener en cuenta que cuando se configuran, habitualmente todos los puertos de un switch están asociados a una VLAN con tag 1 (default), y en el caso que no se quiera que pertenezcan a esa VLAN, se los tiene que pasar para este tag al estado No-Miembro.

Se propone configurar el laboratorio de acuerdo al siguiente esquema (en **Figura 1**) haciendo uso de VLANs para lograr la separación de los dominios de broadcast.

#### **Dominio de broadcast 1:** A, C, E, F **Dominio de broadcast 2:** B, D, G

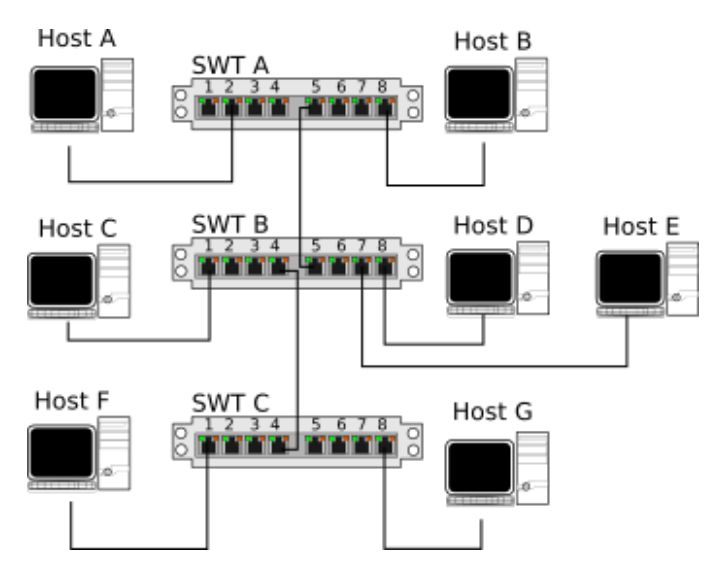

Figura 1: Esquema del laboratorio

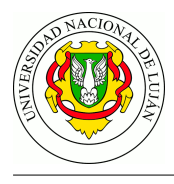

**Considerar que el host F envía sus tramas con tags ya aplicados.**

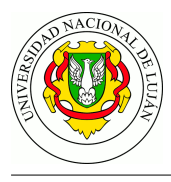

### **Una vez que se haya terminado de configurar el laboratorio se solicita:**

- 1. Verificar que existe conectividad entre: host A host C, host A host F, host B host G.
- 2. Verificar la falta de conectividad: host A host B, host F host G
- 3. Realizar una captura en un puerto trunk (alguno de los que interconecta switches) mientras realiza ping entre host A - host C. Guardarla con el nombre captura\_trunk.pncap .
- 4. Interconectar SWITCH A y el SWITCH B con otro patchcord, ¿Se genera un bucle? ¿Por qué?

### **Trabajo práctico**

- 1. Analizar la captura realizada en la experiencia anterior, elegir una trama ethernet 802.1 Q, identificar que es lo que se agrega a la trama original, cual es el tag de la VLAN y comparar el campo "Ether Type" con otra trama sin etiquetar. ¿Que diferencia observa? ¿Por qué?
- 2. Identifique los diferentes dominios de broadcast existentes y los host que pertenecen a cada uno en el esquema de una LAN de la **Figura 2**.

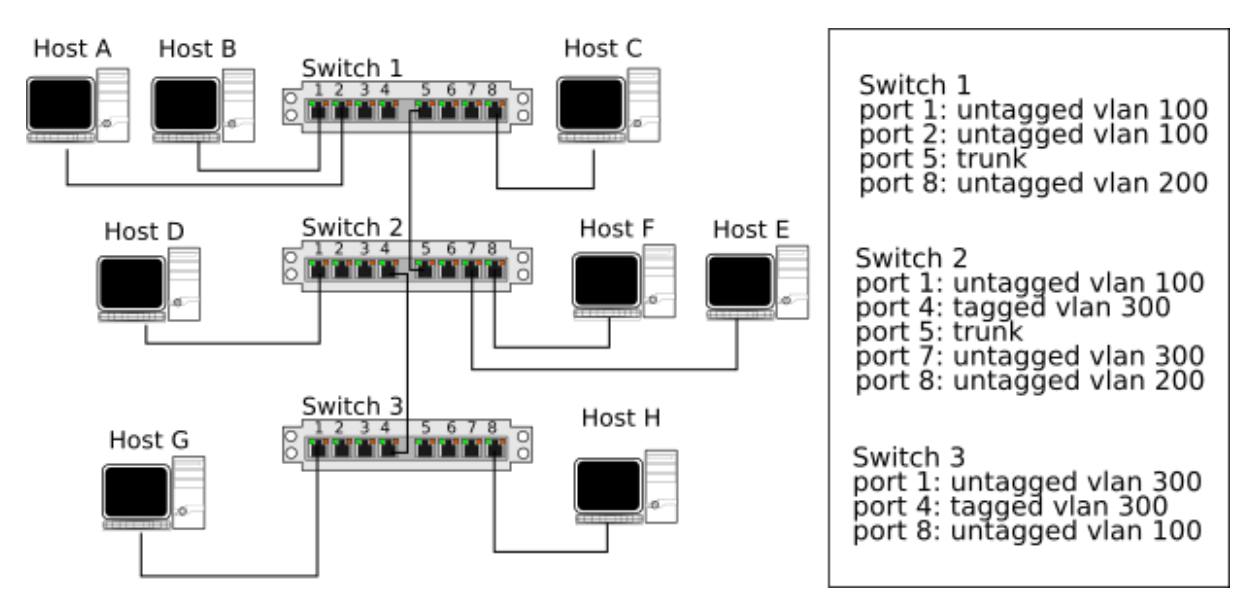

Figura 2: Separación de dominios de broadcast

- 3. Teniendo en cuenta la topología de red de la **Figura 3**, suponga que el usuario del Host uno ejecuta el siguiente comando en su terminal: "ping www.polito.it". Determine cuales serían las tramas y de que tipo las capturadas por el sniffer localizado en el cable que conecta el swtich SW-1 con el SW-2 (simbolizado con una lupa), suponiendo que:
- Todas las tablas ARP están vacías
- Todos los caché DNS están vacíos
- El servidor DNS polito.it tiene la capacidad y la información para contestar la consulta acerca del dominio www.polito.it
- Los routers están correctamente configurados, y
- Las VLANS está correctamente configuradas (hosts, servers, routers, switches)

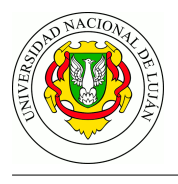

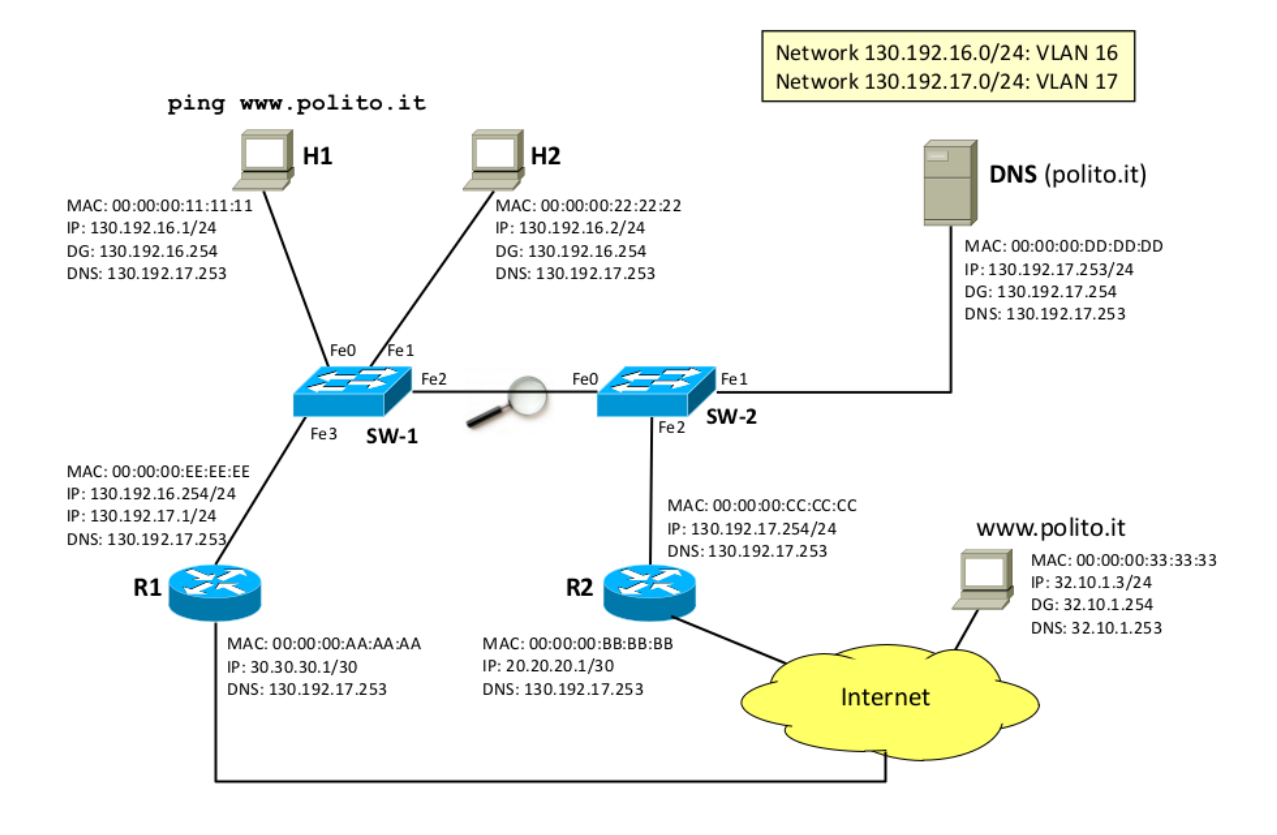

Figura 3: Ping con VLANs

4. Dada la siguiente topología, ¿Es posible realizar un ping entre A y B? ¿Es posible realizar un ping A y C?

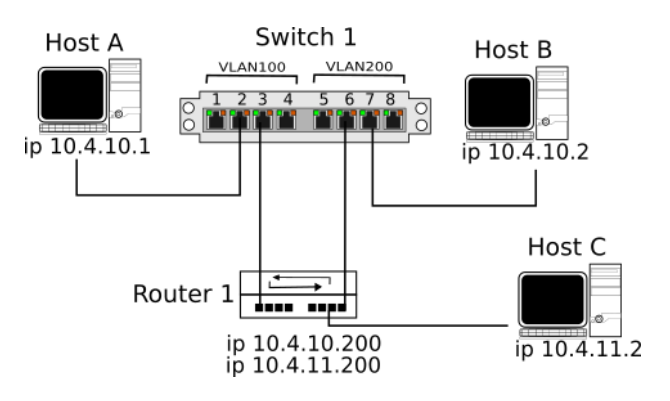

Figura 4: Ruteo y VLAN

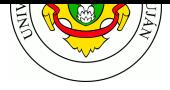

## **Guía de lectura**

- 1. ¿Qué ventajas presenta utilizar VLAN para separar la interconexión de red entre equipos de la misma organización frente a realizar esta misma separación por ruteo tradicional (separando las redes a nivel de capa 3)?
- 2. ¿Cuales son las cuatro ventajas (según Kenyon) que tiene el uso de VLAN?
- 3. ¿Cuál es la norma que define el protocolo para las redes Ethernet? ¿Qué campos agrega a la trama ethernet el estandar?
- 4. ¿Qué problemas resuelve, desde el punto de vista de la seguridad, el uso de VLAN?
- 5. ¿Qué problemas podría llegar a suponer el uso de VLAN?
- 6. ¿Qué significa que un puerto sea "trunk" en el contexto ?

## **Bibliografía**

- KENYON, T. 2002. Capítulo 9. Sección 7: "Virtual LANs (VLANs)" en *High Performance Data Network Design: Design Techniques and Tools* (pp. 547-560). Digital Press.
- CRITELLI, A. 2019. VLANs for sysadmins: The basics. Red Hat, Inc. https://www.redhat.com/sysadmin/vlans-sysadmins-basics
- Anon. 2017. *Virtual LANs: Feature Overview and Configuration Guide* (pp. 5-16). Allied Telesis. https://www.alliedtelesis.com/sites/default/files/vlan\_feature\_config\_guide\_revd.pdf
- GORALSKI, W. 2008. Capítulo 2: "TCP/IP Protocols and Devices" en *The Illustrated Network: [How TCP/IP Works in a Modern Network](https://www.redhat.com/sysadmin/vlans-sysadmins-basics)* (pp. 65-68). Morgan Kaufmann.
- STRETCH, J. 2009. VLAN Cheat Sheet v2.0. PacketLife.net http://p[acketlife.net/media/library/20/VLANs.pdf](https://www.alliedtelesis.com/sites/default/files/vlan_feature_config_guide_revd.pdf)
- CAZALLAS, R. 2017. Enrutamiento VLAN-Subinterfaces, Vlans (Video) https://www.youtube.com/watch?v=rHk-JT0JXmQ&t=24s